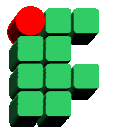

**Instituto Federal de Educação, Ciência e Cultura da Bahia Curso Superior de Tecnologia em Análise de Sistemas Disciplina: Banco de Dados I Prof. Grinaldo Lopes de Oliveira** 

## **Exercício 01 Structured Query Language**

1. A partir do modelo abaixo, elaborar os comandos SQL solicitados:

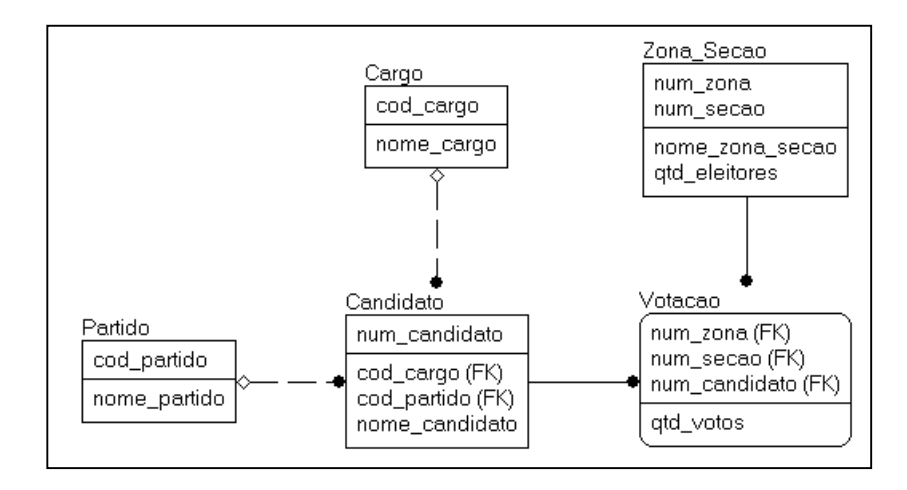

- a) Criação das tabelas Candidato, Votacao e Zona\_Secao, especificando chave primária e chaves estrangeiras;
- b) Alteração da estrutura da tabela Votacao, adicionando um atributo data\_votacao;
- c) Alteração da estrutura da tabela Candidato, removendo a chave estrangeira com a tabela Partido;
- d) Criar um índice "não-clustered" na tabela Candidato, com os atributos cod\_cargo e cod\_partido;
- e) Inserir um registro na tabela Votacao. (qtd votos = 1000, num secao = 10, num\_zona = 5, num\_candidato =  $555$ );
- f) Inserir um registro na tabela Zona\_Secao (qtd\_eleitores = 300, nome\_zona\_secao = "Zona Teste", num zona = 7, num secao = 99).
- g) Alterar a quantidade de votos, multiplicando por 2, para os candidatos a governador (código do cargo = 1) e do Partido Democrático (código de partido = 5);
- h) Alterar a quantidade de eleitores, somando 100, para as zonas/seções onde ocorreu votação para candidatos ao Senado (código do cargo = 2);
- i) Apagar todos os cargos que não possuem candidatos;
- j) Apagar as zonas/seções que possuam menos de 1.000 eleitores e que o nome comecem com a letra "A";
- k) Selecionar nome do partido, nome do candidato e nome do cargo, em ordem alfabética do nome do partido;

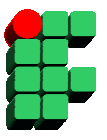

- l) Selecionar código e nome do partido, nome do cargo e a quantidade de candidatos por partido, para cada cargo;
- m) Selecionar as zonas/seções onde não ocorreu votação;
- n) Selecionar número do candidato, nome do candidato, nome do cargo, nome do partido e quantidade total de votos de cada candidato, apenas para os candidatos que tiveram uma votação superior 100.000 votos;
- o) Selecionar o número do candidato, nome do candidato e a sua média de votos obtidos nas zonas/seções;
- p) Selecionar o código do partido, nome do partido, nome do candidato e a média de votos obtidos, apenas para os candidatos que tiveram média de votos superior à média de votos do seu partido.